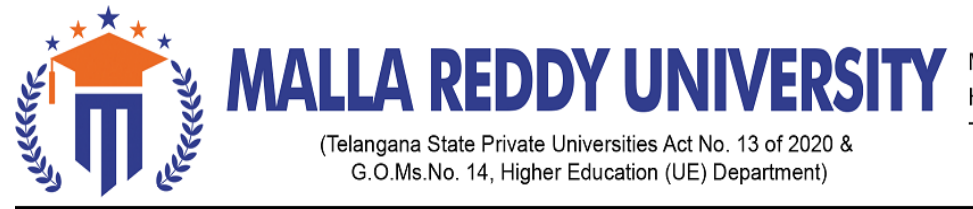

Maisammaguda, Kompally, Hyderabad - 500100. Telangana State.

# **Ref:** MRU/EC/ESEN/2021-22/12 **Date**: 05/07/2022

## End Semester Examination Notification

It is hereby notified that I Year II Semester Regular/Supply (R20& R21), II Year II Semester Regular (R20), I Year I Semester Supply (R20 & R21) & II Year I Semester Supply (R20) examinations are scheduled to be held in the month of August /September 2022. The last date for payment of examination fee and submission of registration forms without or with late fee are furnished below.

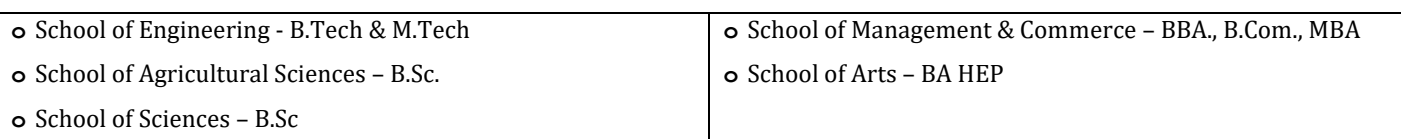

### Examination Fee (Regular)

For whole examinations including Application Form & Memorandum of Marks **(**Regular**) Rs. 1400/-**

#### Examination fee (Supplementary)

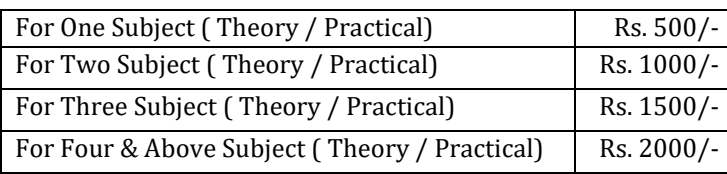

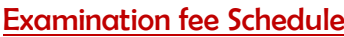

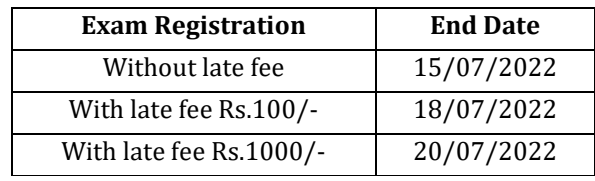

#### **Note:**

- **1)** Hall ticket will be issued to the student who fulfills the academic requirements.
- **2)** Students have to clear their fee dues before registering for External examinations.
- **3)** The students appearing for the above examinations should pay the examination fee through online mode by using the URL <https://mruherp.com/BetEPORTAL/Login.aspx>
- **4)** Receipt generation is very important, **without receipt Hall Ticket will not be published**.

### **Examination Payment Procedure**

- Click on the lin[k https://mruherp.com/BetEPORTAL/Login.aspx](https://mruherp.com/BetEPORTAL/Login.aspx)
- Click on Student login

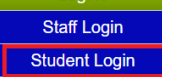

Enter Your User ID & Password ( Hall ticket Number is the User ID & Password) and Follow the Screen view

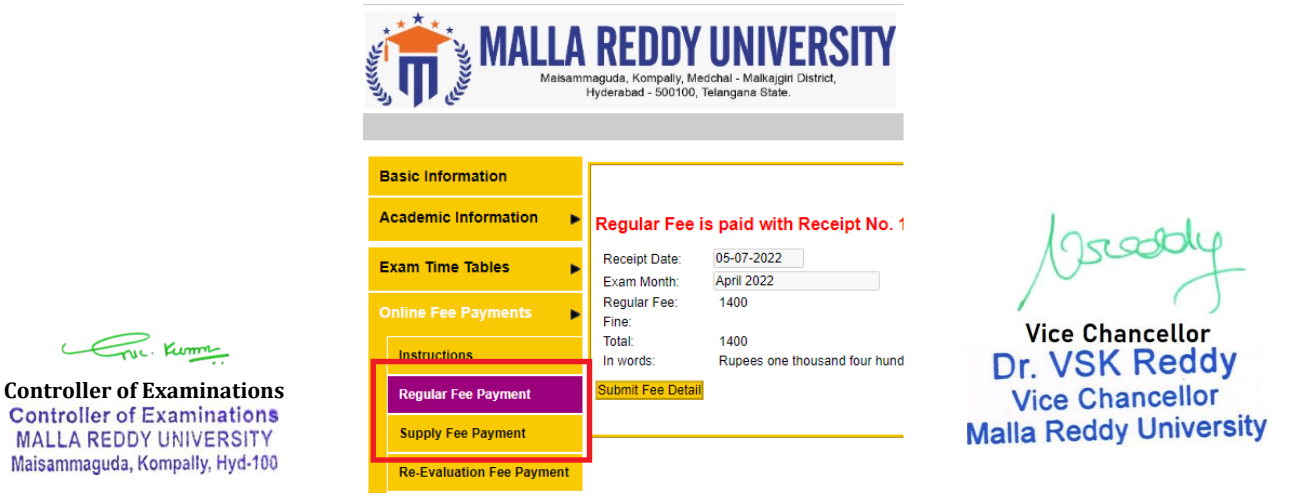

**You must download Receipt of payment and submit to the respective class In-charge (Follow the bellow Screenshot)**